Adobe Photoshop CC 2019 Version 20 Crack Keygen (Updated 2022)

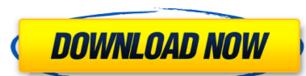

### Adobe Photoshop CC 2019 Version 20 Crack + With Serial Key X64

\* \*\*Adobe Dreamweaver:\*\* Several tutorials are available for the use of Photoshop with Dreamweaver. The concept is to turn a Photoshop project into a web page in Dreamweaver. The advantage of this approach is that the web page can be saved as a web page or a PDF and doesn't require the final image to be saved as a JPEG. \* \*\*Adobe Illustrator:\*\* \_Illustrator\_is a vector graphics program from Adobe. It offers a workflow similar to that of Adobe InDesign, although Illustrator is not just a layout program; it is also used for designing logos, patterns, and so on. Several tutorials are available for converting the design from Photoshop or Illustrator to a web page.

# Adobe Photoshop CC 2019 Version 20 License Key

It is a bit less powerful than the traditional version, but if you are a beginner, or just want a basic photo editing program, it is ideal. What is Photoshop Elements? Adobe Photoshop Elements is a graphical image editor for use by amateur or professional photographers, writers, graphic designers, students and others who want to make edits to photos or other graphics. Photos you create with the program are stored in a "library" and can be opened and viewed anytime. You can also share the images online, and they can be printed. How to install and start using Photoshop Elements in Ubuntu 1. Install Install Photoshop Elements from the Ubuntu Software Center (Click on the orange "Install" button) or via the command line: Ubuntu Software Centre: sudo apt-get install adobe-products-elements Once the installation has completed, click Close. 2. Add a new tab to the image The User Interface of Photoshop Elements allows you to add a new tab to an image. Click the New Tab button or press the Ctrl + T keyboard shortcut to open the new tab. You will notice that the tabs only exist within the active Photoshop Document and are not visible on other ones. You will need to activate the one you want by clicking the tab in the active document. 3. Open an existing tab You can also open an existing tab by clicking on the Tab icon on the left hand side of the window. You will notice that a new tab is added when the active document is open. 4. Open and close tabs You can close the tab from the Adobe Control Bar, by pressing the "E" key. 5. Edit an image When you open an image you should see the following window: Make any edits you want, using the tools that you usually use in Photoshop: 6. Copy and Paste Adobe Photoshop Elements does not support the clipboard, but it will copy 388ed7b0c7

#### Adobe Photoshop CC 2019 Version 20 Crack +

Transplantation options for end-stage chronic heart failure are limited. Cardiac stem cell therapy is a novel non-vascular cell-based therapy with the potential to repair damaged myocardium. The first therapeutic trial in humans demonstrated that autologous cardiac stem cells (CSci) can be transplanted into ischemic myocardium with no apparent adverse effects and are functionally and anatomically integrated. Remarkably, the clinical results were equivalent to those obtained with bone marrow mononuclear cells (BMMNCs), the current clinical standard of care. This clinical effect, however, was restricted to ischemic patients. In the last funding period of this work (P50 HL72674), we provided compelling data that these cells were neither inherently able to survive in the desired cardiomyocyte-like cells. From these studies we hypothesized that other stem cell populations, preferentially localized within the heart, may have the potential to better deliver the therapeutic effects of CSci. We found that adult stem cells, particularly cardiac stem cells (CScS), are present in the myocardium under steady state conditions, being able to contribute to the formation of several cardiac cell types. From these results and other preliminarly results, we hypothesized that in ischemic human hearts CScS, associated with or isolated from the walls of large coronary arteries, are functionally abnormal, unable to survive and provide a the repetution of several cardiac cell types. From these results and other preliminary results, we hypothesized that in ischemic human hearts CScS, associated with or isolated from the walls of large coronary arteries, are functionally abnormal, unable to survive and provide a the repetution of SCSs, using CD133 as a marker of CSCs in the myocardium. Importantly, we showed that CD133+ cells provide the basis for SCSs, using CD133 as a marker of CSCs in the myocardium. Importantly, we showed that CD133+ cells provide the basis for SCSs, using CD133 as a marker of CSCs, in the myocardium in the provided

#### What's New in the Adobe Photoshop CC 2019 Version 20?

1. Field of the Invention The present invention generally relates to transmission techniques, and particularly relates to a symbol mapping method and a symbol mapping system. 2. Description of the Related Art Multiple data streams may be multiplexed for transmission in a multi-carrier transmission method so as to improve transmission efficiency. A conventional technique for generating a channel signal uses a look-up table to map an input bit sequence so as to generate a data stream in the form of a composite signal. In this manner, the symbols in the data stream are generated by mapping the bits to the symbols. However, this technique is limited because the number of bits is limited.2008 IAAF World Road Relays was held at the Stadio Olimpico on 4 and 5 September. The United States and Portugal won the gold and silver medals respectively. Kazakhstan, Russia, and France took bronze. Medalists Records Schedule Results Semifinals Qualification relay The qualifying round for the men's relay was held at 12:40. Final relay The final round for the men's relay was held at 14:32. References Results (archived) Full results 4 x 400 metres relayGreetings, Playstation Nation! Sony has just revealed a ton of new information about their plans for PlayStation's latest version. PlayStation 5 is going to be an "all-in-one" console that will be "more than a gaming console". This version of the PlayStation will be released in time for Christmas 2020. Sony is going to be introducing new features that users will be able to enjoy for years to come, such as 4K video, room-scale VR, and AR gaming. If you've ever been a PlayStation fan before, you're sure to be excited at the news. But before we dive into this year's biggest gaming announcements, let's take a look at what Sony has been doing to its newest console since the past couple of years. Nvidia's More Powerful Console The PS5 has been in the works for a long time, and many rumors came and went over the

# **System Requirements For Adobe Photoshop CC 2019 Version 20:**

Minimum: OS: Windows XP SP2 (Vista and later supported) CPU: Intel Core 2 Duo (over 2 GB RAM) HDD: 800 MB free space DirectX: 9.0 Storage: DVD-5 or Blu-ray drive Ports: Dual monitors Sound: DirectX 9.0 compatible sound card Keyboard: USB or PS2-compatible keyboard Mouse: USB or PS2-compatible mouse Networking: Internet connection

### Related links:

http://wolontariusz.com/advert/adobe-photoshop-2022-version-23-1-serial-key/
http://wohnzimmer-kassel-magazin.de/wp-content/uploads/Photoshop\_CC\_2018\_Version\_19\_Activator\_Download\_For\_Windows\_2022Latest.pdf
https://www.jesusnanak.com/upload/files/2022/07/LibgFMetI3VOLM6rghHK\_05\_886263abc4fd3945505cb17ab78bc731\_file.pdf

https://www.webcard.irish/adobe-photoshop-2022-version-23-4-1-product-key-x64-april-2022/ http://meowmeowcraft.com/2022/07/05/adobe-photoshop-cs6-keygen-crack-setup-keygen-download-3264bit-2/

https://npcfmc.com/photoshop-2021-version-22-4-hacked-free-latest/

https://www.soonaradio.com//upload/files/2022/07/YaGU3m44hz1ereFtFlpi\_05\_886263abc4fd3945505cb17ab78bc731\_file.pdf

https://trello.com/c/bGl2nNUd/124-photoshop-cs4-patch-full-version-activation-2022 https://fraenkische-rezepte.com/photoshop-cc-2019-version-20-crack-keygen-with-serial-number-incl-product-key-free/ http://moonreaderman.com/adobe-photoshop-2022-version-23-0-1-free-x64-april-2022/

http://www.italiankart.it/advert/adobe-photoshop-cs3-full-license-activation-win-mac-latest/

 $\frac{\text{https://evolvagenow.com/upload/files/2022/07/glcnoDEBtn4q6zaSTilu\_05\_895663f7354f2b870076d8068032856a\_file.pdf}{\text{https://shoppibear.com/wp-content/uploads/2022/07/Adobe\_Photoshop\_2022\_Version\_2311\_Download\_PCWindows.pdf}$ https://kjvreadersbible.com/photoshop-2022-version-23-2-keygen-generator-serial-key-free-download-2022/

https://greenearthcannaceuticals.com/photoshop-2020-version-21-download-april-2022/

https://www.tualatinoregon.gov/system/files/webform/denzhyr30.pdf https://waappitalk.com/upload/files/2022/07/iwsjYpQgscANrqRXe5kQ\_05\_886263abc4fd3945505cb17ab78bc731\_file.pdf https://trello.com/c/gu2u7wPc/59-photoshop-2021-version-225-product-key-license-key-full-free-download-updated-2022

https://kjvreadersbible.com/adobe-photoshop-cc-2018-keygen-only-keygen-for-lifetime-download-for-windows/ https://dogrywka.pl/photoshop-2021-version-22-2/

https://www.bcpbank.mu/sites/default/files/webform/adobe-photoshop-cc-2015.pdf
https://rednicholson.com/wp-content/uploads/2022/07/Adobe\_Photoshop\_2021\_Version\_225\_Crack\_\_3264bit\_2022\_New.pdf http://www.vidriositalia.cl/?p=37393

http://saddlebrand.com/?p=43159

https://mahoganyrevue.com/advert/photoshop-cc-2019-version-20-crack-exe-file-with-keygen-free-download-win-mac-latest/https://biodashofficial.com/photoshop-cs4-crack-mega/

http://historyfootsteps.net/photoshop-2021-version-22-4-3-patch-full-version-free-download-march-2022/ https://www.puremeditation.org/2022/07/05/photoshop-cs6-with-serial-key-free-for-windows/

https://ig-link.com/photoshop-2021-version-22-1-1-product-key-license-key-download-x64/

http://marcalinatural.com/?p=9728